## **OneDrive Setup on iPhone or iPad**

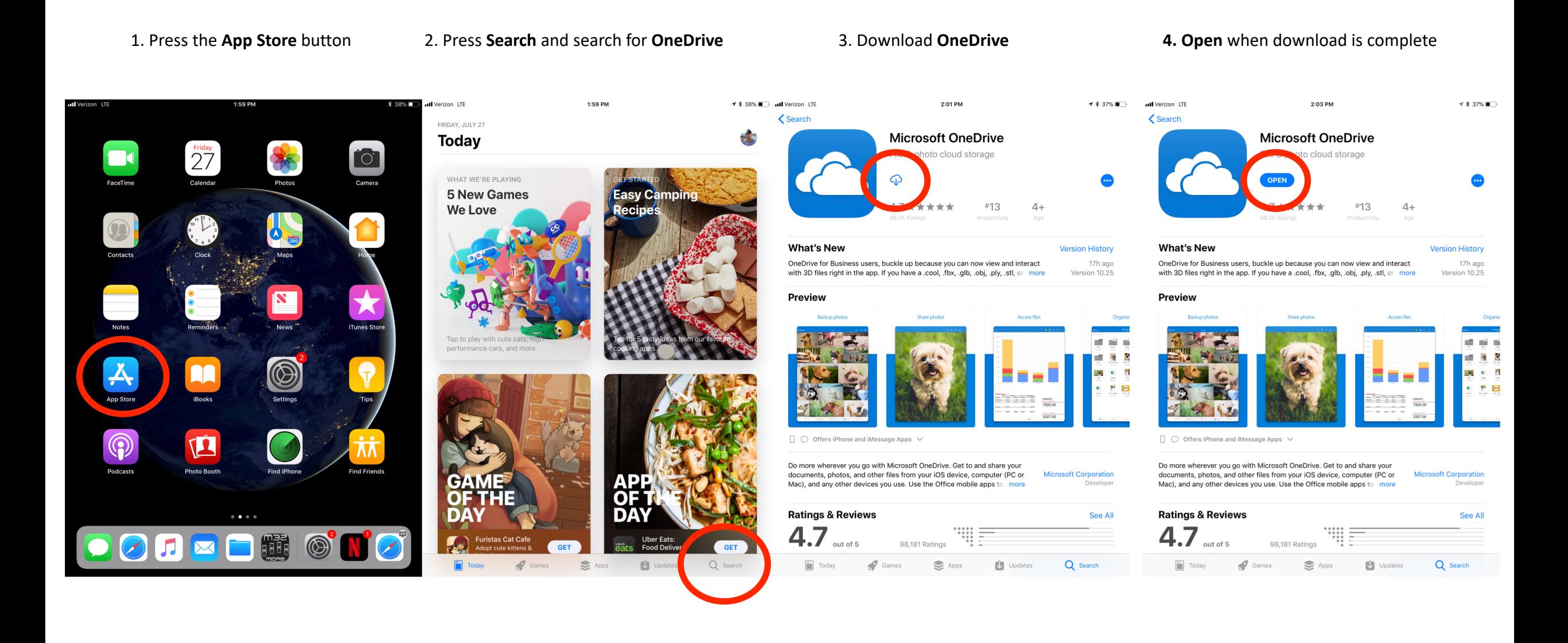

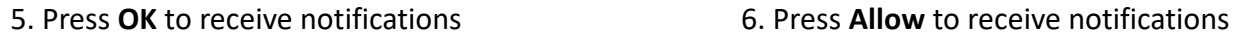

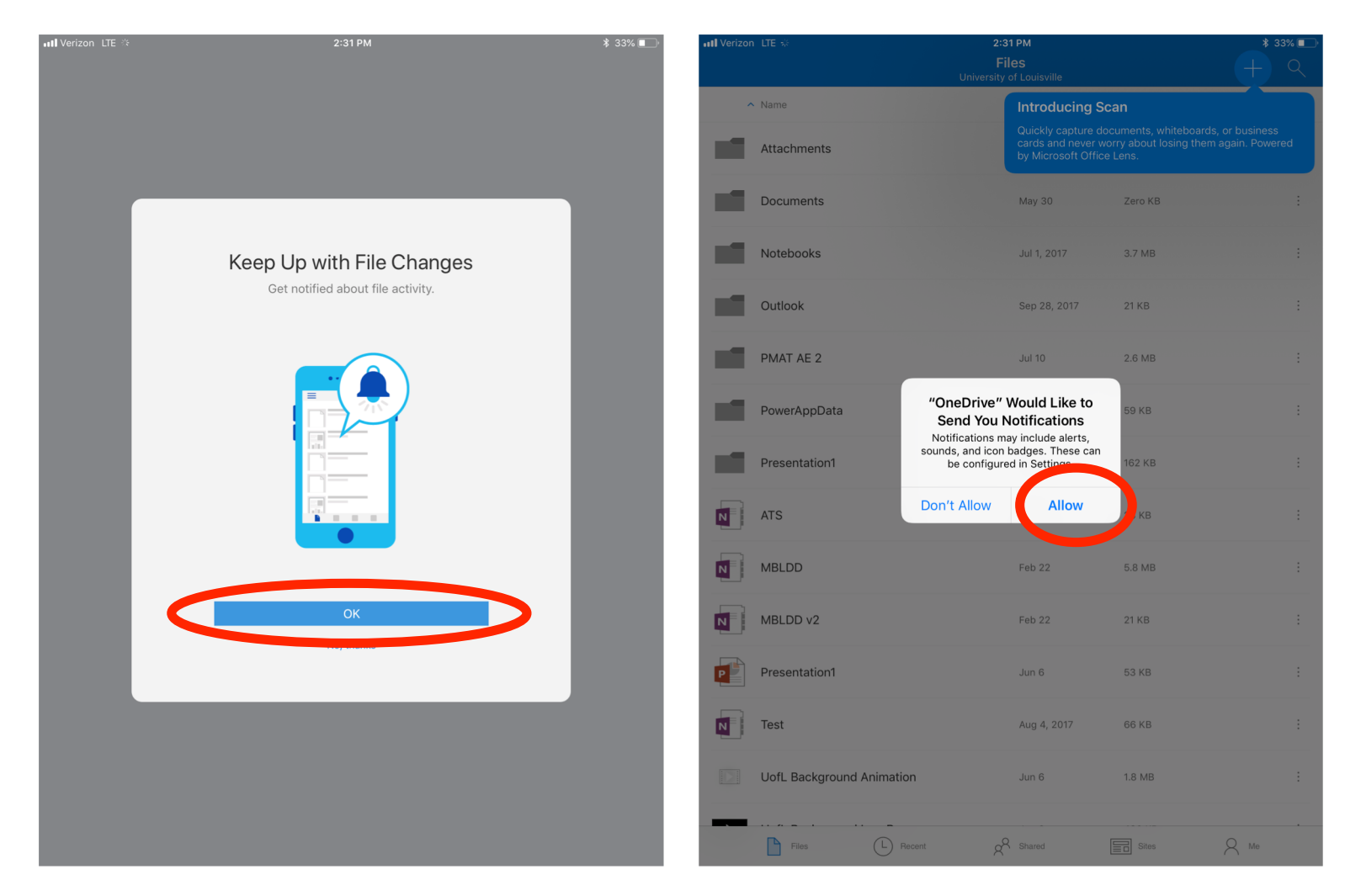